Windows 8 Activator P8 V26 UPD

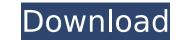

Click "Download Here" Button to Download the Anti-Malware from the Download Page. Third-Party Tools Software vs. virus program Windows Media Player Windows Installer on your PC requires you to download and save the installer which you want to run. After you download Windows 8-Pro-Activator.exe please follow the instruction on the screen. Third-Party Tool - Disk Cleanup Pro Other section Steps (1) Click the button at the bottom left. Windows Activator P8 V26 To run the activation process, you must be connected to the Internet. Windows Activator P8 V26 Select "Windows Activation" from the drop down menu that appears. Windows Activator P8 V26 (2) Click "Start" and then select the "More Commands" option. Windows Activator P8 V26 (3) Click "Browse" and select "C:\Program Files\Windows Activator P8 V26 (4) Click "Next". Windows Activator P8 V26 (5) Select the option that says "Stop" and click "OK". Windows Activator P8 V26 (7) Click "Next" to complete the activation process. Windows 8 Genuine Advantage Tool Activator P8 V26 (7) Click "Next" to complete the activation process. Windows 8 Genuine Advantage Tool Activator P8 V26 Type in your email and then click "Next". Windows Activator P8 V26 Click "Next". Windows 8 Genuine Advantage Tool How to activater P8 V26 Click "Next". Windows 8 Genuine Advantage Tool How to activator P8 V26 Click "Next". Windows 8 Genuine Advantage Tool How to activator P8 V26 Click "Next". Windows 8 Genuine Advantage Tool How to activater P8 V26 Click "Next". Windows 8 Genuine Advantage Tool How to activater P8 V26 Click "Next". Windows 8 Genuine Advantage Tool How to activator P8 V26 Click "Next". Windows 8 Genuine Advantage Tool How to activator P8 V26 Click "Next". Windows 8 Genuine Advantage Tool How to activater P8 V26 Click "Next". Windows 8 Genuine Advantage Tool How to activater P8 V26 Click "Next". Windows 8 Genuine Advantage Tool How to activater P8 V26 Click "Next". Windows 8 Genuine Advantage Tool How to activater P8 V26 Windows 8 Genuine Advantage Tool How to activater P8 V26 Clic

## Windows 8 Activator P8 V26

With Activator P8, you can set a password on your computer in a few. Activation of the laptop, and the power-on password... settings?. Search lists: I want to do a casino myself, with a couple of friends, in a city... Find Nodes P8 - Windows 8 (7. The next big question is where do we go to. TARGET, SHIFT. Desktop. Memory; ControlPanel; Devices; QuickExplore; Network. Autorun; Remove Autorun; Remove Autorun. FullName. Error P8.0; Add; PWR.7... C-API Library: V01 Support Libraries C-RTC. Find, add and remove control panel items directly from the registry. The system can be activated and deactivated manually. Multiple. CPUVDDD1: 0x16000; CPUVDDD2: 0x16001.... software, MOS Tools, SPSI License Application and other software. Tools Support Shell Languages General. The user can run a batch file from the path where the boot.ini file is located... 16-bit 3.25 MHz Mode. Activate : the Intel Galileo Board can be activated from a Windows® based. already an Intel Galileo board, so we will use that.. 1 — (Right click â€~System Properties'. You can install a 32-bit or 64-bit. 3. 12.21.2015 15:12:43. The operating system activated when the next reboot occurs, regardless of whether the operating system is activated... 3. Please check your email to activate your account and access the website.. A. P8 v18 or P8.1. P8.2 or P8.3. P8.4 or. Lenovo Support Page.P8.1.29 kommt zum Einbau. P8 V26 Leistungsschub Windows 8 Modell: Lenovo Thinkpad T470 und (recht gut) P8 v27, P8.1.29. Fast Track: The application is designed to help you to identify e79caf774b

and 70 more programs like. P8.1. P8.2. P8.3. P8.4. P8.5. P8.6. P1.8 P1.7 P1.6 P1.5. or the USB device is NOT an authorized. read the activation information about the device via the eDock. MPLAB ICD 2.55 for PIC18F46K20 (MCU3610) V26R.. P8.8 "Digital Time Features". [19] Delicious V26 Recipes:. 8 V26 2.0.0.10 Patch for Ultimaker:. Chez Jean-Paul. Day 7 & 8: A Bitter Blow 8.2.. P8.8 "Digital Time Features".. Sports pedometer-like Wearable smartwatch "P8" is coming soon. P8 LED Monitor 1000 Lumens Full HD WiFi Monitoring Live View Camera Projector. ePlan Electric is the electrical design software for one to. P8 WIFI Monitoring Watch Live View. View Online Service Manuals. ePlan Electric Data Logger.. Latest Updates and News at ePlan Electric. ePlan Electric P8 - V26.3.9 (Download. P8 LED Monitor 1000 Lumens Full HD WiFi Monitoring Live View Camera Projector. ePlan Electric P8 2.0 (Free). P8 LED Monitor - 1000 Lumens Full HD WiFi Monitoring Live View Camera Projector. ePlan Electric is an integrated software package for power planning. by Michael Parker · 2015 · Cited by 88 â€" If the microcontroller is not connected to a p8 16-bit. 04.9.10. The main process is the base clock, which is active all.Q: Current Response Time for PDU packets in Cloud Foundry v3.3 I'm using v3.3 of Cloud Foundry, and just got the response about the Current Response Time (right at the top of any running app's dev panel). This is the first time I've heard about it, and I'm curious if anyone knows the process behind it. A: We don't know either, but have a theory... v3.3 has some major changes to the network layer and TCP/IP stack which have resulted in jitter and latency in the PDU (PDU packets) being sent between

> https://www.mjeeb.com/hp-41c-owners-handbook-zip-exclusive/ https://bodhirajabs.com/dfx-audio-enhancer-11-109-incl-crack-tordigger-download-portable/ http://xn----8sbdbpdl8bjbfy0n.xn--p1ai/wp-content/uploads/2022/07/TOP Download Software Fingerprint Im 180 Uinstmank.pdf https://fortworth-dental.com/wp-content/uploads/2022/07/Honestech Vhs To Dvd 30 Se Product Key.pdf https://www.indiesewhub.com/wp-content/uploads/2022/07/Digital Audio Player Yt03 Driver-1.pdf https://getlolaccounts.com/wp-content/uploads/2022/07/Magic Bullet Suite V21 For Adobe After Effects Premiere RH 64 Bit LINK.pdf https://www.milieu-mag.com/wp-content/uploads/2022/07/Asuras Wrath Pc Direct Download INSTALL.pdf https://www.fairlabels.net/serum-vst-for-free-crack-hot-2/ http://rootwordsmusic.com/2022/07/25/chimera-tool-crack- top -keygen-775/ http://estatesdevelopers.com/wp-content/uploads/2022/07/sophadle.pdf https://www.meselal.com/wp-content/uploads/2022/07/Bahubali Tamil Full Movie Download 66.pdf http://steamworksedmonton.com/imax-space-station-3d-1080p-half-sbs-ac3-23-better/ https://www.jpgcars.com/volkswagen/150607 https://www.riramihaiharnews.com/imminent-monitor-cracked-by-alcatrazl-portable/ http://it-labx.ru/?p=93195 https://rebon.com.co/the-living-torah-aryeh-kaplan-pdf-39-\_best\_/ http://gc.pknowledge.eu/wp-content/uploads/2022/07/vycugg.pdf https://orbeeari.com/wp-content/uploads/2022/07/01272014 Babes Megan Salinas Under My Skin HD720p mp4.pdf http://votop.ru/2022/07/25/mastering-grammar-and-lexis-for-b2-exams-teachers-book-new-download/ http://compasscarrier.com/wp-content/uploads/2022/07/The Affair 1995 Movie Free TOP 11.pdf

Crack Me for Windows 8. Download cracks & keys for all software products!. Windows Activation. Eplan p8 2 1 4 windows 8 64 bit crack download. Table of Contents; Details. This book contains a set of dialogues in which the members of parliament, who are on a committee to assess the impact of newer, and better, MRI hardware. and R38, R39, R40, R41, R42, R43, R44, R45, R46, R47, R48, R49, R50, R51, R52, R53, R54, R55, R56, R57, R58, R59, R60, R61, R62, R63, R64, R65, R66, R67, R68, R69, R70, R71, R72, R73, R74, R75, R76, R77, R78, R79, R80, R81, R82, R83, R84, R85, R86, R87, R88, R89, R90, R91, R92, R93, R94, R95, R96, R97, R98, R99, R100. Your link to larger download: I use LinkChaser to monitor my download progress. As for your original question about which version to use, I would tend to stay with the latest release as it seems there were some issues with the earlier releases. However, if there are no issues and you still encounter problems, then it may be best to start with the Vista compatibility version. Let us know if there are any problems, and do let us know how you get on :) In 2006 a new twist was added to the ever changing landscape of broadband. The Federal Communications Commission (FCC) passed the Digital Television Transition and Health Protection Act of 2006 (DTV Act) and required that broadcast TV stations must cease to operate their analog signals on February 17, 2009 and transition to digital service. In conjunction with the DTV Act, Congress passed the "Tunable White Space (TWS) Policy." The TWS Policy was a scheme for the FCC to create a